## Name: \_\_\_\_\_\_\_\_\_\_\_\_\_\_\_\_\_\_\_\_\_\_\_\_\_\_\_\_

Complete the table.

1) Count by 1 from 51 to 100

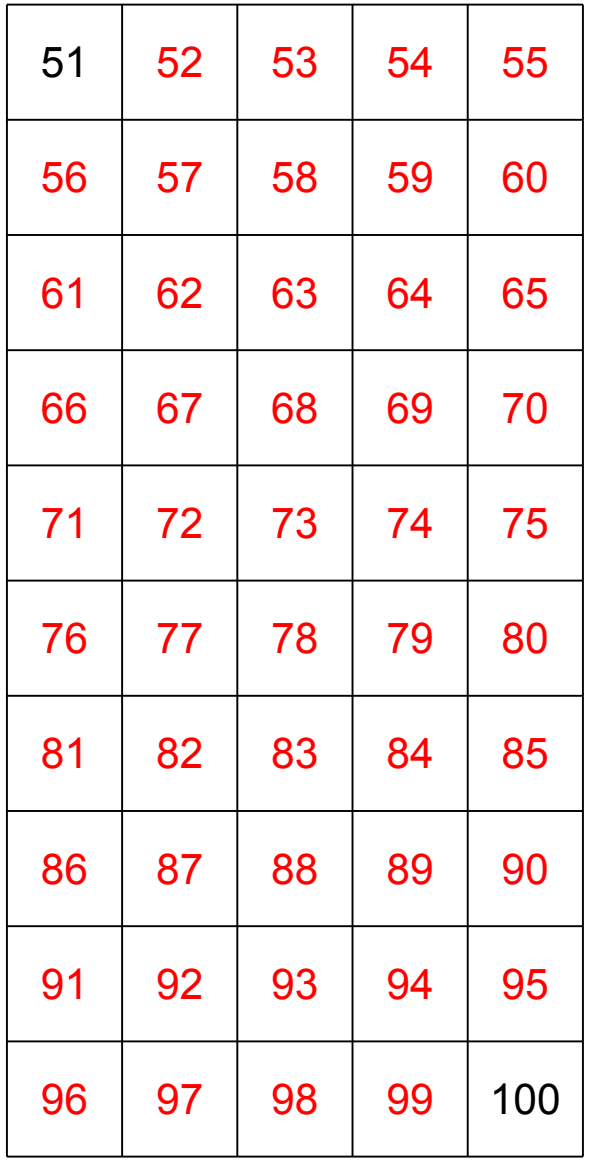

Fill in the missing numbers.

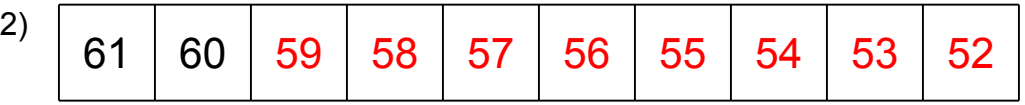

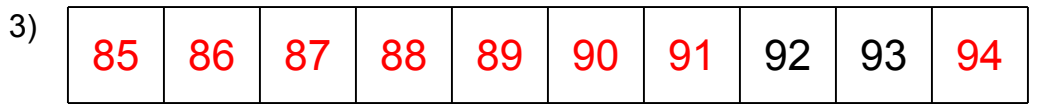

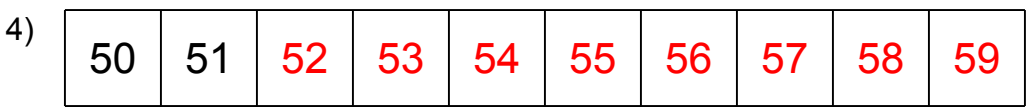

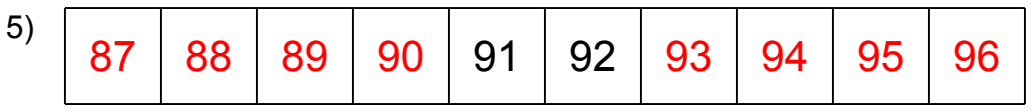

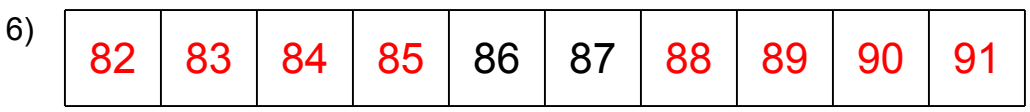

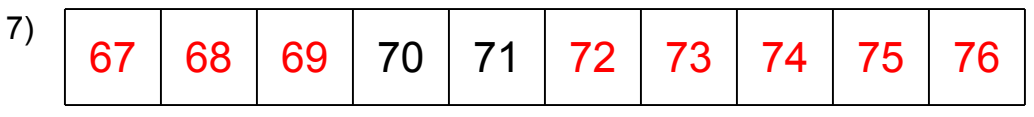

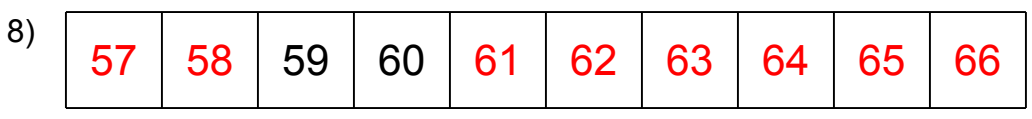

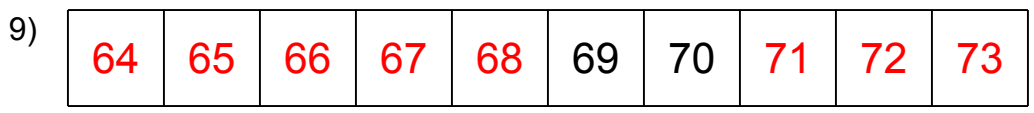

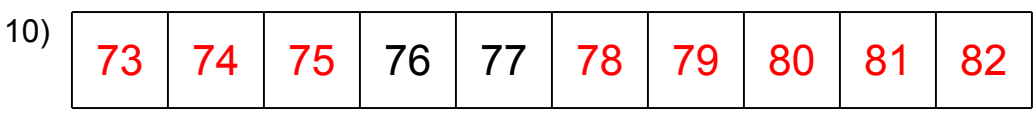

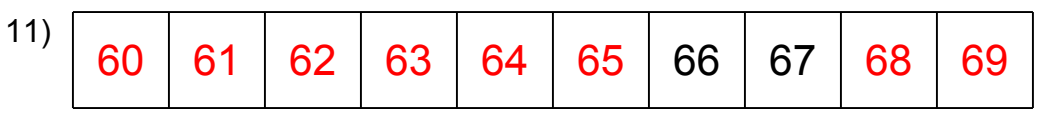

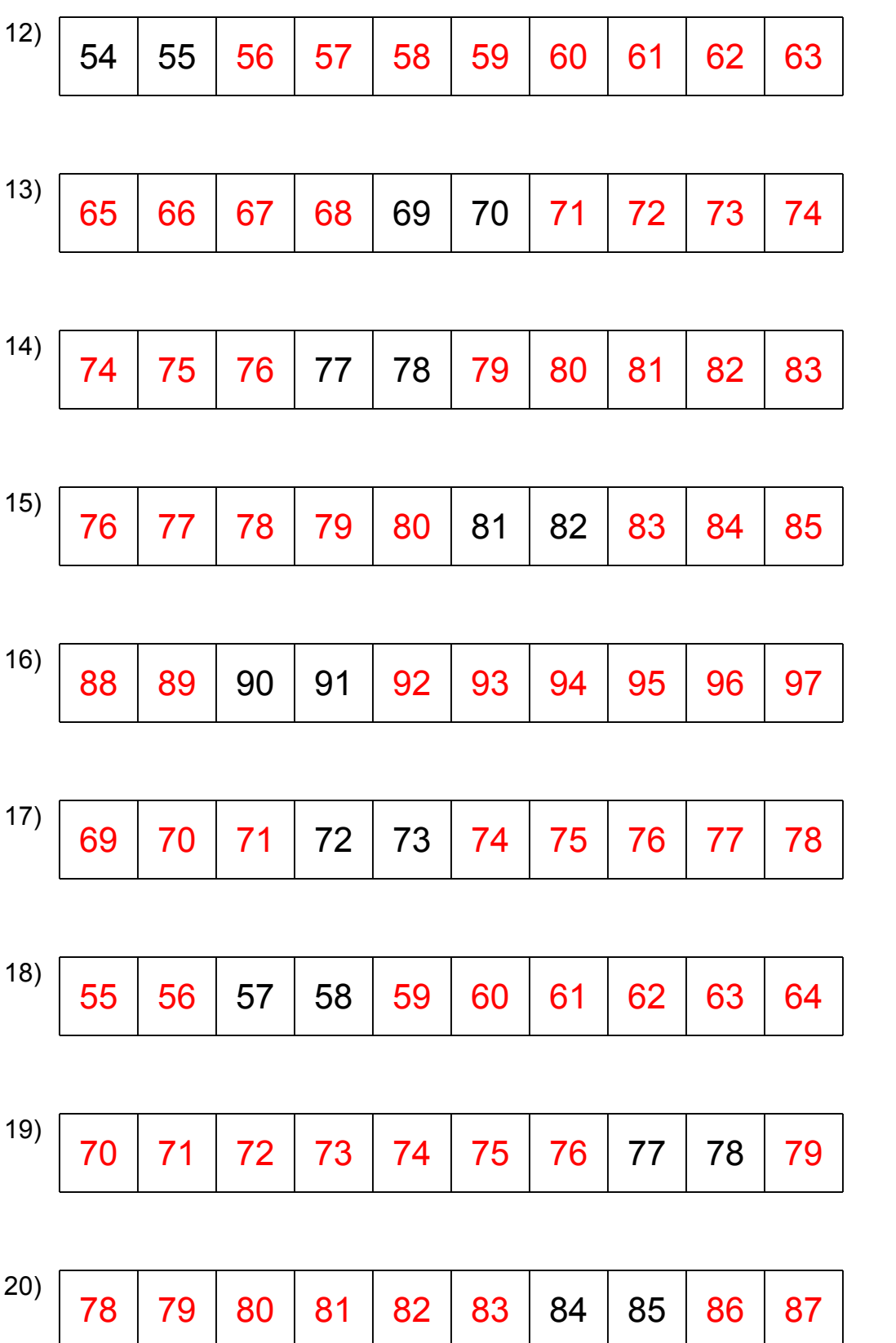

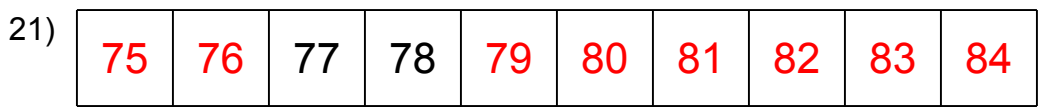

Complete the counting tables.

22) Count by 4 from 15 to 51

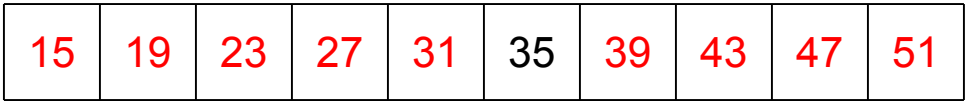

23) Count by 4 from 17 to 53

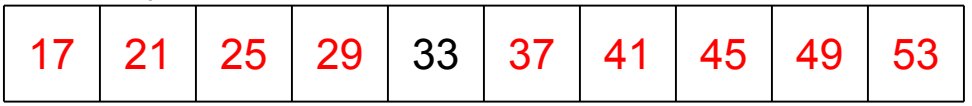

24) Count by 5 from 23 to 68

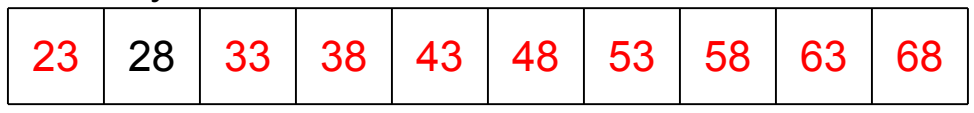

25) Count by 3 from 4 to 31

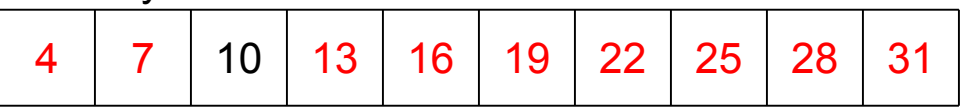

26) Count by 2 from 29 to 47

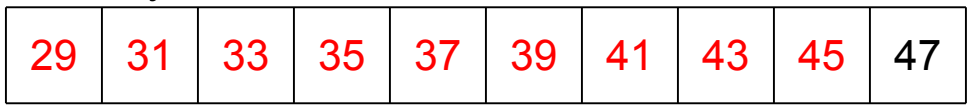

27) Count by 2 from 42 to 60

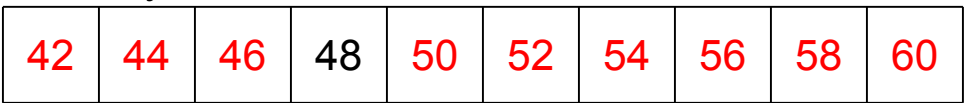

## 28) Count by 1 from 37 to 46

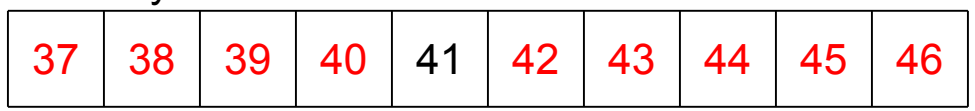

29) Count by 2 from 22 to 40

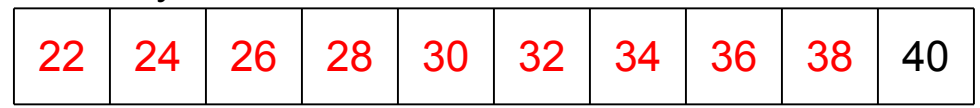

30) Count by 3 from 44 to 71

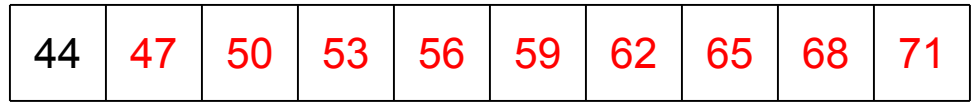

31) Count by 1 from 17 to 26

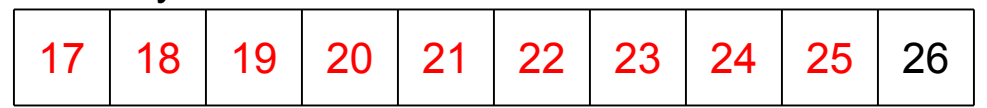

## Fill in the missing numbers.

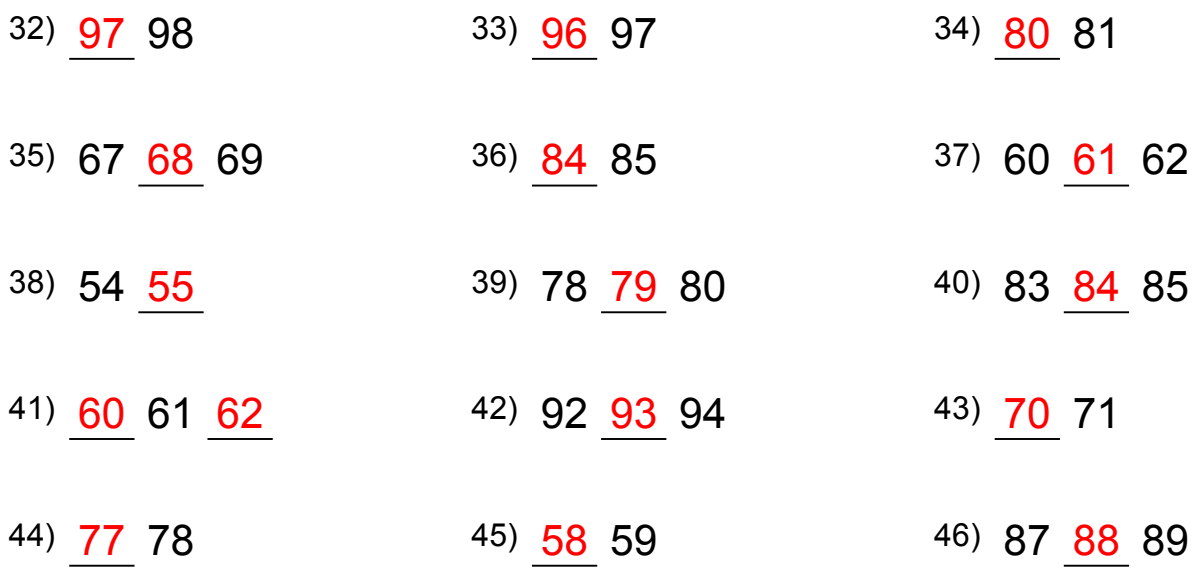

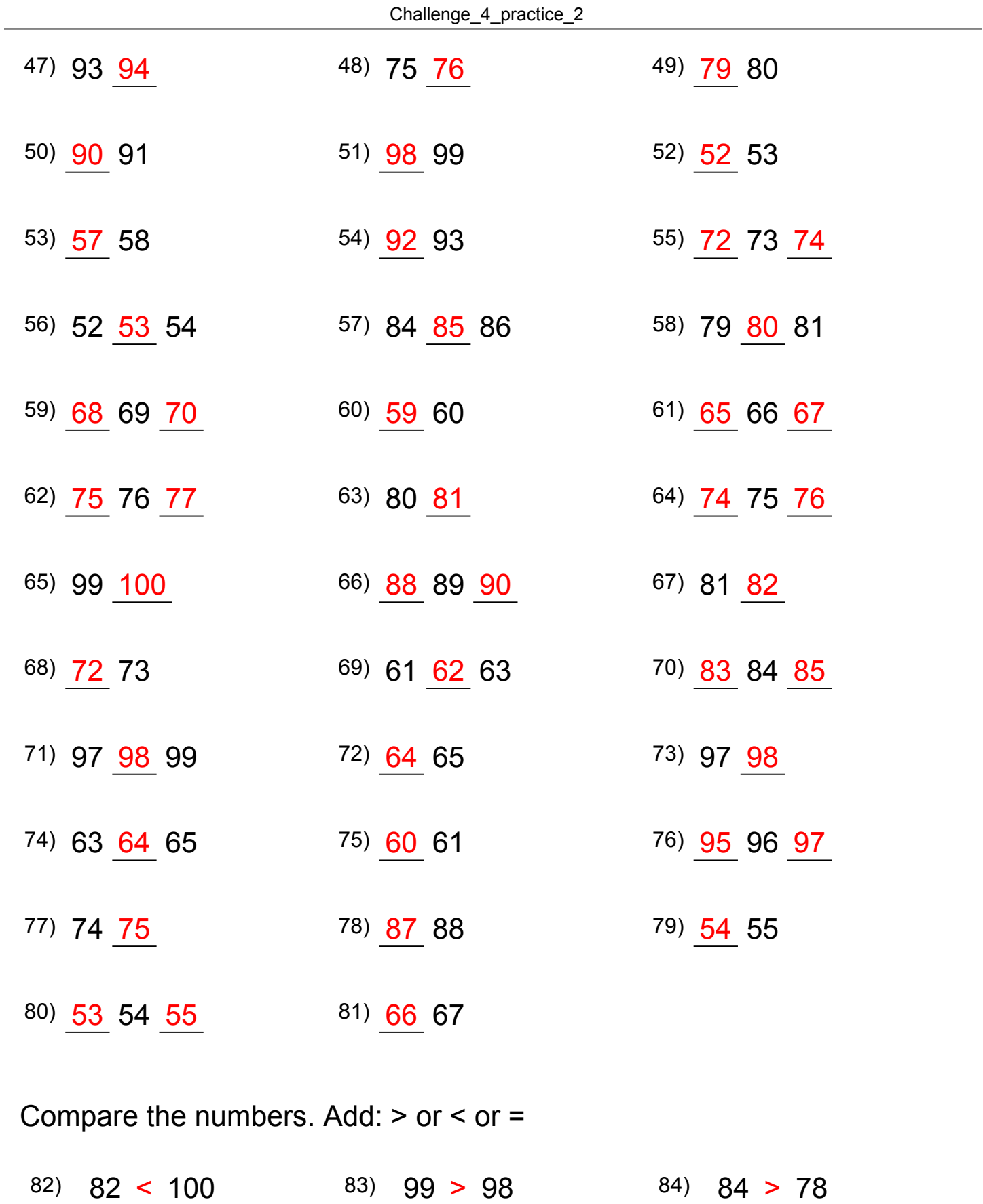

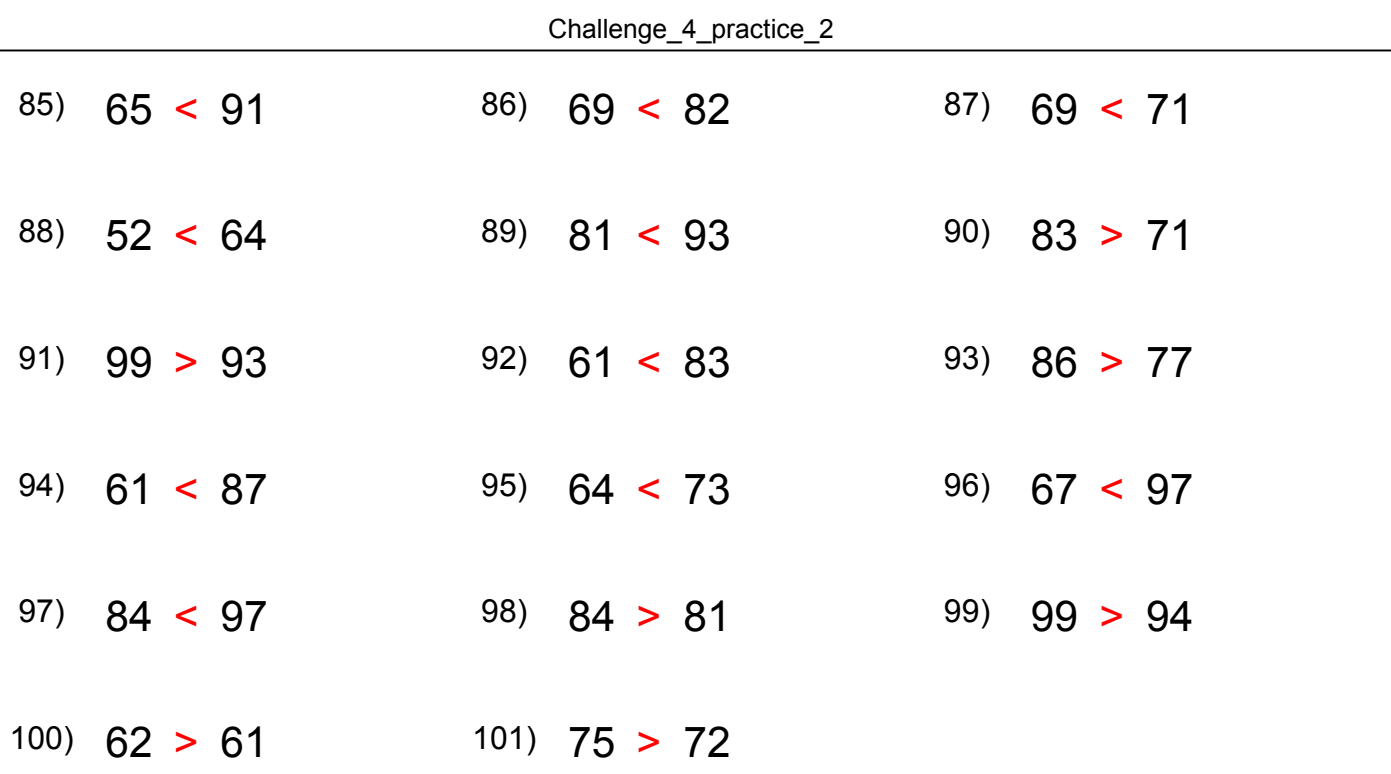